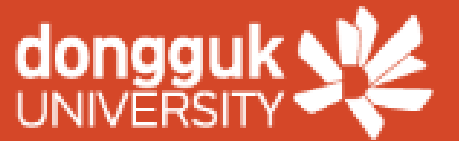

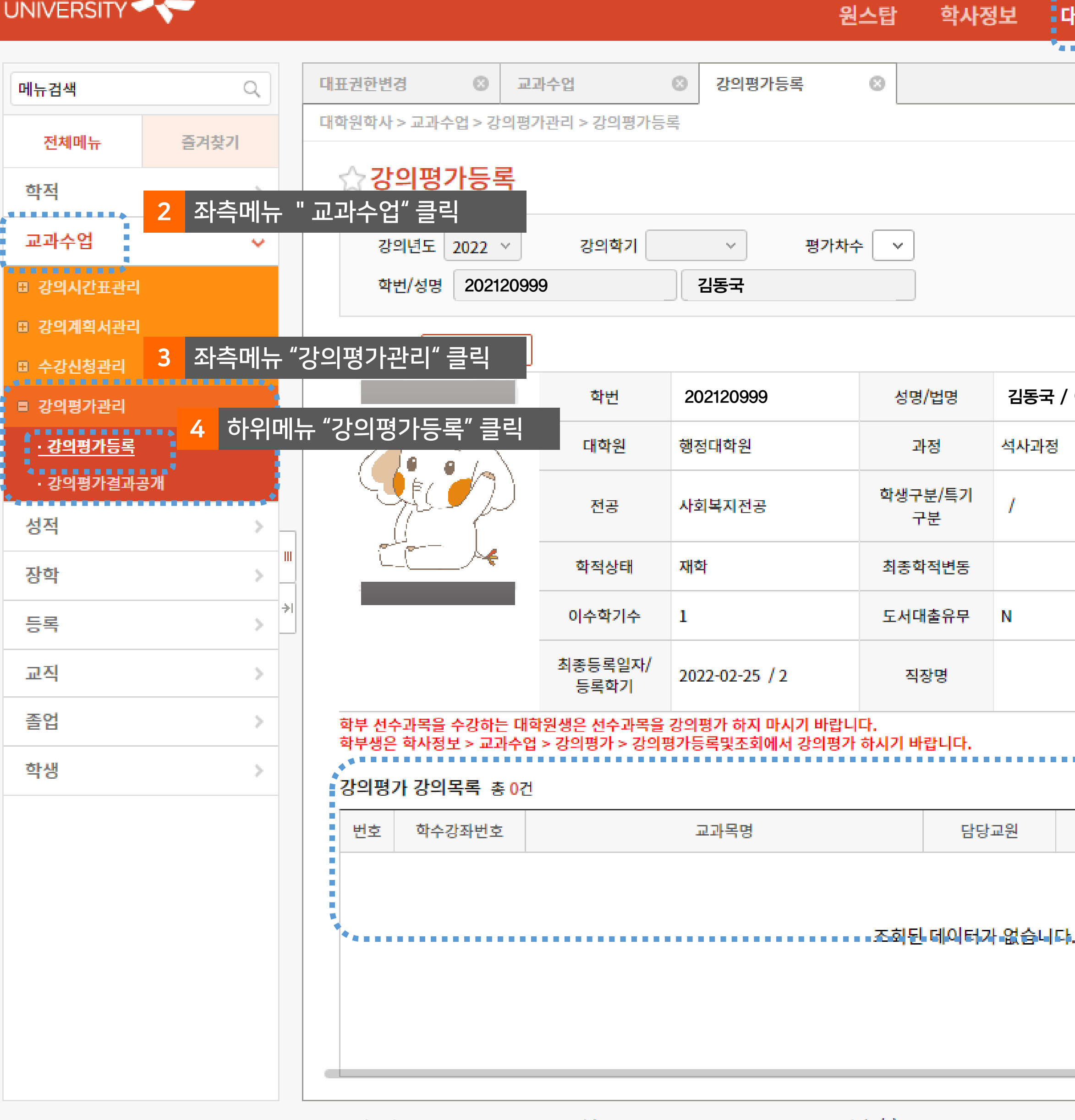

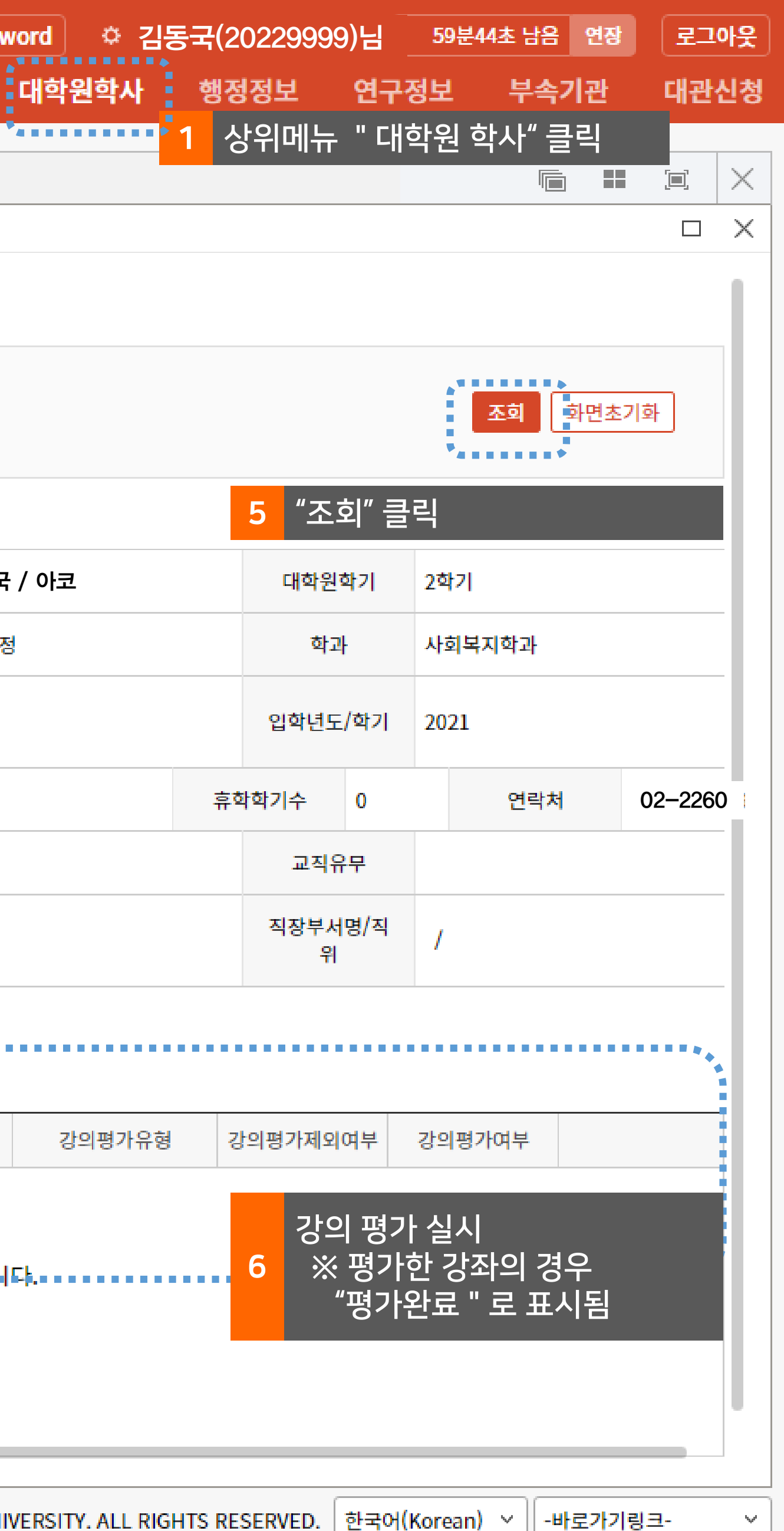

Passwo